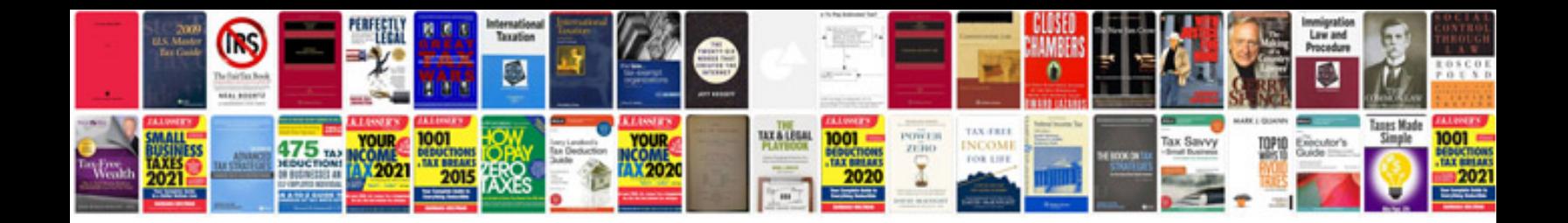

**Body systems worksheets** 

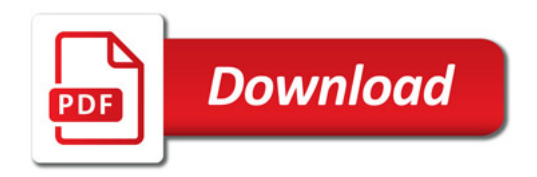

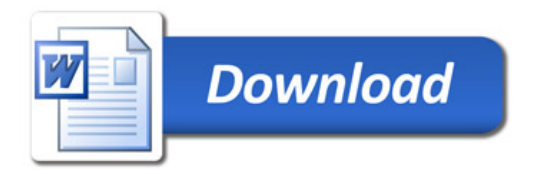